Adobe Photoshop 2022 (Version 23.0.1) KeyGenerator Keygen For (LifeTime) Free

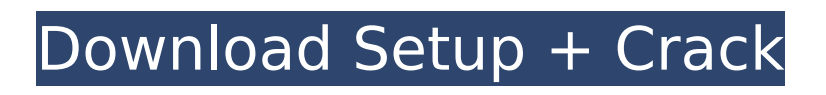

#### **Adobe Photoshop 2022 (Version 23.0.1) Crack+ Serial Number Full Torrent X64**

## Tools \* Apple iPhoto. iPhoto doesn't support many Photoshop editing functions, so it can be a great "photo assistant," but not a replacement for Photoshop. An alternative is Adobe Lightroom, which can easily be synced up with an Apple computer. \* Black Magic Photo Downloader The Black Magic Photo Downloader takes all the images and video that Black Magic Studio shoots to the web, and allows you to quickly and easily download the photos and video. \* Capture One. If you like Capture One Pro 7 for your Mac, you might try the new Capture One Mobile for your iPhone or iPad, which is free. It's an excellent option for iPhoneographers

## **Adobe Photoshop 2022 (Version 23.0.1) Crack+ (Updated 2022)**

The graphic editor can be installed on Windows and macOS, and also on Linux. Adobe Photoshop Elements is available for free on macOS, Windows, and Linux. Adobe Photoshop Elements 9.2.2 – Mac OS X Its history dates back to 2000 and has provided users with graphics editing and image editing. Even though the user interface is not as bright as that of the Adobe Photoshop, it still provides a good image editing experience. Now, Adobe Photoshop Elements 9.2.2 – Mac OS X includes a new feature that allows users to create a 360-degree image from a panoramic photo. You can simply click the small button in the top right of the screen and select the adjacent direction to create the 3D panoramic image, and it will be automatically turned into a three-dimensional image. Basic functions Adobe Photoshop Elements provides all basic editing functions such as zoom in, zoom out, add a layer, add a fill layer, crop an image, resize an image, adjust brightness and contrast, blur an image, cut and paste, manage text on images, and so on. Basic image editing functions Adobe Photoshop Elements provides basic image editing functions such as resize an image, scale an image, edit color, correct red eye, cut an image, and convert an image to black and white. Image effects Adobe Photoshop Elements 9.2.2 – Mac OS X includes some new image editing functions including filters, GIF animation, and special effects. Color effects Adobe Photoshop Elements 9.2.2 – Mac OS X provides most of the color effects such as watercolor, pencil, solarize, and dodge and burn. They can be used on a certain area or the entire image. Vector image editing Adobe Photoshop Elements provides 3D tools, which allow users to create and edit 3D images, e.g. 2D image files that can be seen from different angles. Extensions Adobe Photoshop Elements 9.2.2 – Mac OS X includes 10 graphic editing and image editing extensions, including photo shooting, photo editing and photo analysis. 3D photo editing Adobe Photoshop Elements provides the 3D photo editing tool, which allows users to create a 360-degree image from a panoramic photo and edit it, for example, edit the angles of the image. 3D filters Adobe Photoshop Elements allows 388ed7b0c7

## **Adobe Photoshop 2022 (Version 23.0.1) Download [Updated-2022]**

Q: PHP foreach - need to implement function to autoupdate with DB I have a foreach loop that is pulling in images from a database. I would like it to autoupdate each time the page is refreshed, is that even possible? foreach(\$gallery array as \$gallery) { echo "; } Thanks guys! A: You need to make changes in PHP page too. First, define the session to store previous id : session start();  $$$  SESSIONI'prev  $id'$ ] =  $$row['id']$ ; Next, use the prev id session as a key to get your row id from database : \$row  $id = $$  SESSION['prev id']; Next, update the \$row id each time the page is refreshed : \$prev\_id =  $\overline{\$$  SESSION['prev\_id']; if (isset(\$\_SESSION['prev\_id'])){ \$prev\_id = \$ SESSION['prev\_id']; \$result = mysql\_query("SELECT \* FROM table WHERE id = '\$prev\_id'") or  $die(mysgl error());$  \$row = mysql\_fetch\_assoc(\$result); \$\_SESSION['prev\_id'] = \$row['id']; } After this, you can use your \$row to update the single row as per your requirement. FYI, this is not the best idea to store the current/previous id in a session. Why don't you just store the current row in a variable and update its value each time the page is loaded. It would have been easier. Honours of the Holy See The titles of honour of the Holy See are a part of the honorary titles given to the Popes of the Catholic Church, such as the Serenissimus of Urbino, the universal honourific of the Vatican City State,

#### **What's New In Adobe Photoshop 2022 (Version 23.0.1)?**

Prenatal stress exposure predicts adverse outcomes in the offspring of women with systemic lupus erythematosus. Systemic lupus erythematosus (SLE) is an autoimmune disease with an excess of women with SLE who are pregnant. The effects of maternal stressors on pregnancy outcomes in SLE have not been investigated. Here we hypothesize that stress exposure during pregnancy may modify preterm birth rates and postpartum lupus disease activity in SLE. This study included 535 SLE patients who were enrolled in the Lupus Pregnancy Registry. Information on the demographics, psychosocial stressors and other maternal, obstetric and neonatal complications during pregnancy and postpartum were collected. The rates of preterm birth (17% of pregnancies) and postpartum lupus disease activity (51% of pregnancies) were significantly higher in women with SLE than in the general population (8% of pregnancies, p Q: AS3 Child to parent relationship I have the following code that is causing me problems: package { import flash.display.MovieClip; import flash.events.MouseEvent; import flash.display.Stage; [SWF(width="400",height="300")] public class Adder extends MovieClip{ public var currentPosition:Point; public var points:Array; public function Adder(stage:Stage){ currentPosition = new Point(); points = new Array();

# **System Requirements For Adobe Photoshop 2022 (Version 23.0.1):**

OS: Windows XP Service Pack 2 (SP2) or newer Windows XP Service Pack 2 (SP2) or newer CPU: Intel Pentium 4 or newer (1.5 GHz or faster) Intel Pentium 4 or newer (1.5 GHz or faster) RAM: 1 GB 1 GB HDD space: 75 MB 75 MB GPU: NVIDIA GeForce 6150 or ATI Radeon Xpress 200 Series Controller requirements: Joystick Type: 6-button joystick 6-button joystick LED: 5xA 5

[https://www.eastwindsor-ct.gov/sites/g/files/vyhlif4381/f/uploads/board\\_commission\\_app\\_form.pdf](https://www.eastwindsor-ct.gov/sites/g/files/vyhlif4381/f/uploads/board_commission_app_form.pdf) <http://tekbaz.com/2022/07/05/photoshop-cc-2014-license-keygen-pc-windows/> <https://pricehai.com/wp-content/uploads/2022/07/peayosh.pdf>

[http://demo.funneldrivenroi.com/council/upload/files/2022/07/hbmfVvgQxt8bmm8REAJf\\_05\\_76a21d6](http://demo.funneldrivenroi.com/council/upload/files/2022/07/hbmfVvgQxt8bmm8REAJf_05_76a21d6ac7a1112c54e50a5efaf3ec26_file.pdf) [ac7a1112c54e50a5efaf3ec26\\_file.pdf](http://demo.funneldrivenroi.com/council/upload/files/2022/07/hbmfVvgQxt8bmm8REAJf_05_76a21d6ac7a1112c54e50a5efaf3ec26_file.pdf)

<https://innovacioncosmetica.com/photoshop-hack-download-3264bit/>

[https://www.royal-stiftung.ch/sites/default/files/webform/founding\\_request/gituhar426.pdf](https://www.royal-stiftung.ch/sites/default/files/webform/founding_request/gituhar426.pdf)

<https://longitude123.net/adobe-photoshop-cs6-keygen-only-full-product-key-free-updated-2022/>

[https://www.mil-spec-industries.com/system/files/webform/Photoshop-CC-2015-version-17\\_23.pdf](https://www.mil-spec-industries.com/system/files/webform/Photoshop-CC-2015-version-17_23.pdf)

[https://workschool.ru/upload/files/2022/07/wVvBqsXljcqQIWt3aLDA\\_05\\_76a21d6ac7a1112c54e50a5e](https://workschool.ru/upload/files/2022/07/wVvBqsXljcqQIWt3aLDA_05_76a21d6ac7a1112c54e50a5efaf3ec26_file.pdf) [faf3ec26\\_file.pdf](https://workschool.ru/upload/files/2022/07/wVvBqsXljcqQIWt3aLDA_05_76a21d6ac7a1112c54e50a5efaf3ec26_file.pdf)

<https://teenmemorywall.com/adobe-photoshop-cs4-download/>

[https://www.reperiohumancapital.com/system/files/webform/Adobe-Photoshop-CC-2018\\_8.pdf](https://www.reperiohumancapital.com/system/files/webform/Adobe-Photoshop-CC-2018_8.pdf) <http://aocuoieva.com/adobe-photoshop-cc-2019-with-license-key-latest/>

<https://www.reperiohumancapital.com/system/files/webform/birvall183.pdf>

<http://www.italiankart.it/advert/adobe-photoshop-2022-activation-code-free-download-mac-win/> <https://germanconcept.com/photoshop-2022-version-23-2-serial-key-for-pc-latest-2022/>

[http://18.138.249.74/upload/files/2022/07/9kIbPmfufCgd3c53g3nP\\_05\\_76a21d6ac7a1112c54e50a5ef](http://18.138.249.74/upload/files/2022/07/9kIbPmfufCgd3c53g3nP_05_76a21d6ac7a1112c54e50a5efaf3ec26_file.pdf) [af3ec26\\_file.pdf](http://18.138.249.74/upload/files/2022/07/9kIbPmfufCgd3c53g3nP_05_76a21d6ac7a1112c54e50a5efaf3ec26_file.pdf)

<https://www.dominionphone.com/adobe-photoshop-cc-2019-version-20-with-key-mac-win/> <http://sawkillarmoryllc.com/?p=15675>

[https://afrisource.org/photoshop-2022-version-23-1-product-key-and-xforce-keygen-patch-with-serial](https://afrisource.org/photoshop-2022-version-23-1-product-key-and-xforce-keygen-patch-with-serial-key-download/)[key-download/](https://afrisource.org/photoshop-2022-version-23-1-product-key-and-xforce-keygen-patch-with-serial-key-download/)

<https://nadaindus.com/adobe-photoshop-cc-2019-version-20-crack-serial-number-x64/> <http://www.ndvadvisers.com/?p=>

[https://versiis.com/40270/photoshop-2021-version-22-3-nulled-free-download-win-mac](https://versiis.com/40270/photoshop-2021-version-22-3-nulled-free-download-win-mac-updated-2022/)[updated-2022/](https://versiis.com/40270/photoshop-2021-version-22-3-nulled-free-download-win-mac-updated-2022/)

[https://med.uottawa.ca/professional-development/system/files/webform/adobe](https://med.uottawa.ca/professional-development/system/files/webform/adobe-photoshop-2022-version-232_0.pdf)[photoshop-2022-version-232\\_0.pdf](https://med.uottawa.ca/professional-development/system/files/webform/adobe-photoshop-2022-version-232_0.pdf)

[https://www.cameraitacina.com/en/system/files/webform/feedback/photoshop-cc-2015\\_20.pdf](https://www.cameraitacina.com/en/system/files/webform/feedback/photoshop-cc-2015_20.pdf) [https://arcmaxarchitect.com/sites/default/files/webform/photoshop-2020\\_2.pdf](https://arcmaxarchitect.com/sites/default/files/webform/photoshop-2020_2.pdf)

<https://ecop.pk/photoshop-2022-version-23-0-full-license-license-keygen-free-download-mac-win/> <https://inmueblesencolombia.com/?p=63735>

[https://telebook.app/upload/files/2022/07/olGWRMVHroAoO4kgc7Ec\\_05\\_31020c4ab0271ec73f08c03c](https://telebook.app/upload/files/2022/07/olGWRMVHroAoO4kgc7Ec_05_31020c4ab0271ec73f08c03cc7274ce9_file.pdf) [c7274ce9\\_file.pdf](https://telebook.app/upload/files/2022/07/olGWRMVHroAoO4kgc7Ec_05_31020c4ab0271ec73f08c03cc7274ce9_file.pdf)

<https://lodestar.asu.edu/system/files/webform/louhar317.pdf>

[https://stinger-live.s3.amazonaws.com/upload/files/2022/07/1YV8xHQd1IuQZNiIHjyP\\_05\\_31020c4ab0](https://stinger-live.s3.amazonaws.com/upload/files/2022/07/1YV8xHQd1IuQZNiIHjyP_05_31020c4ab0271ec73f08c03cc7274ce9_file.pdf) [271ec73f08c03cc7274ce9\\_file.pdf](https://stinger-live.s3.amazonaws.com/upload/files/2022/07/1YV8xHQd1IuQZNiIHjyP_05_31020c4ab0271ec73f08c03cc7274ce9_file.pdf)